# O - Fonksiyonlar

Navigator2'de incelemek istediğiniz O fonksiyonlar için fonksiyon adına tıklayın.

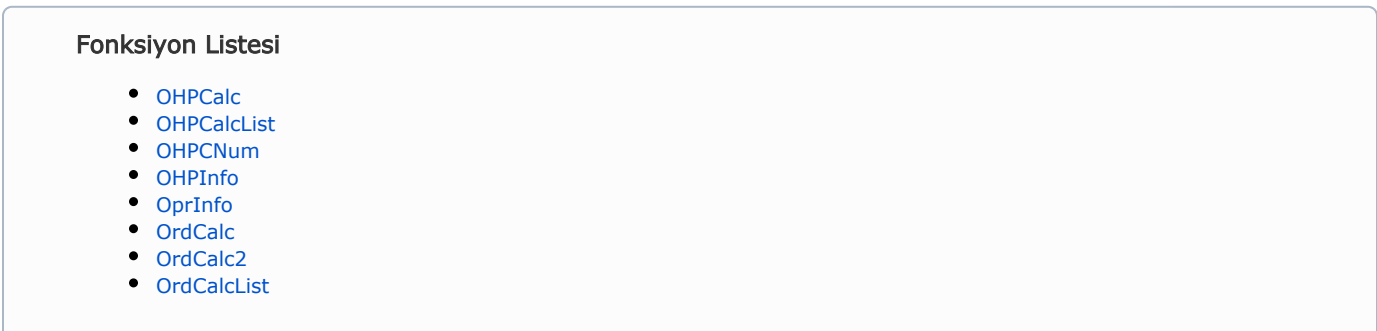

<span id="page-0-0"></span>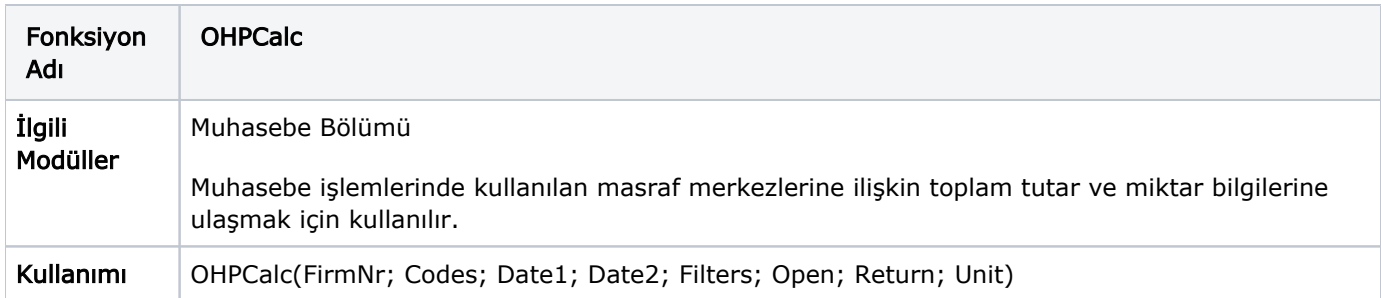

### Parametreler

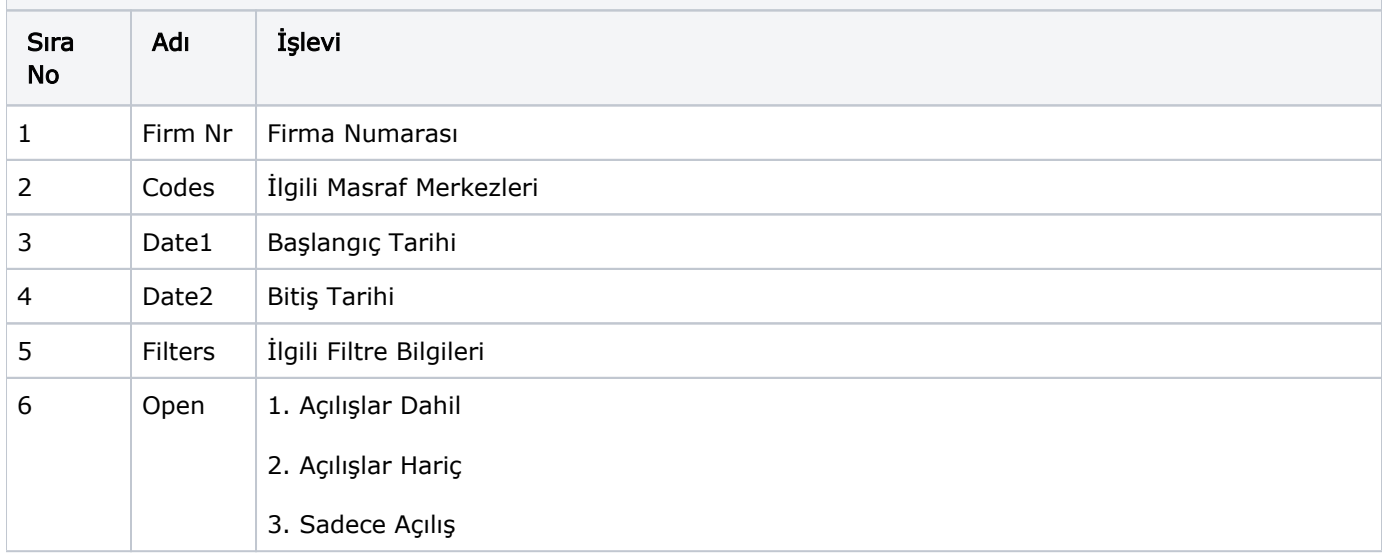

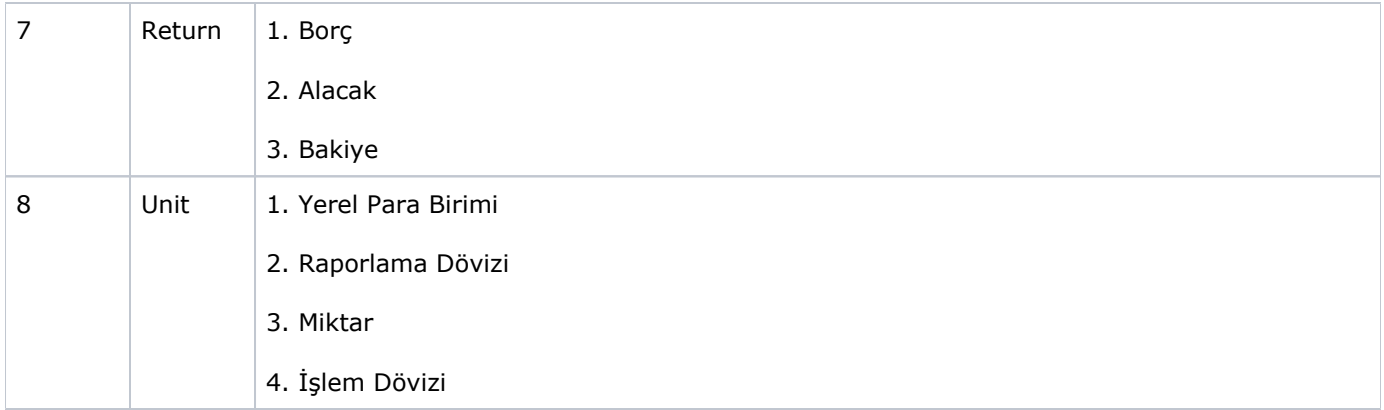

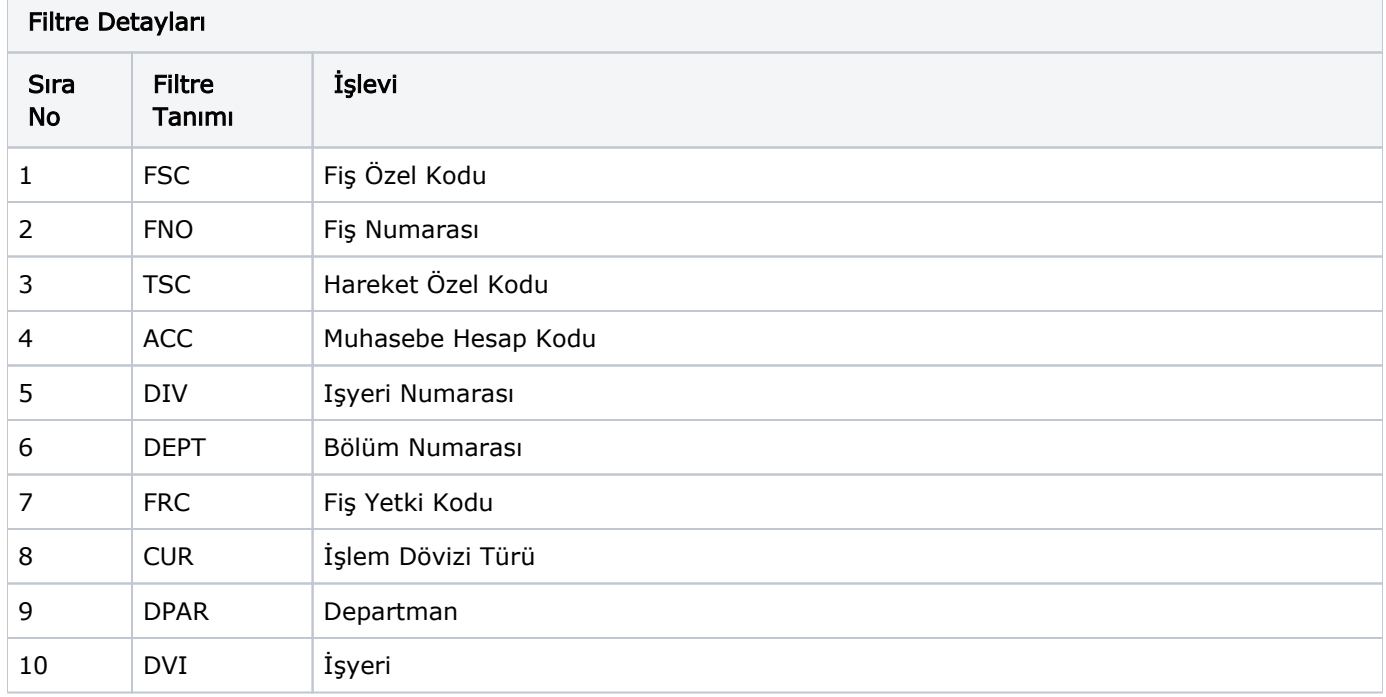

<span id="page-1-0"></span>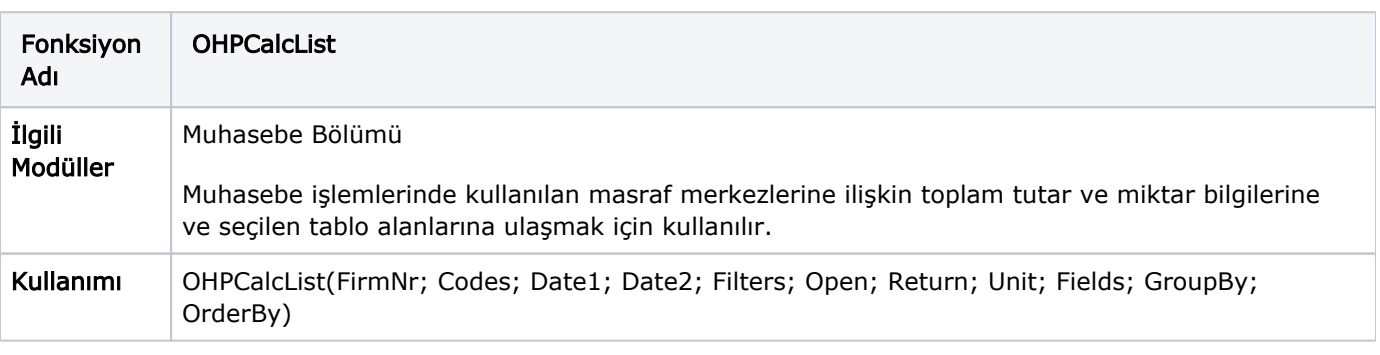

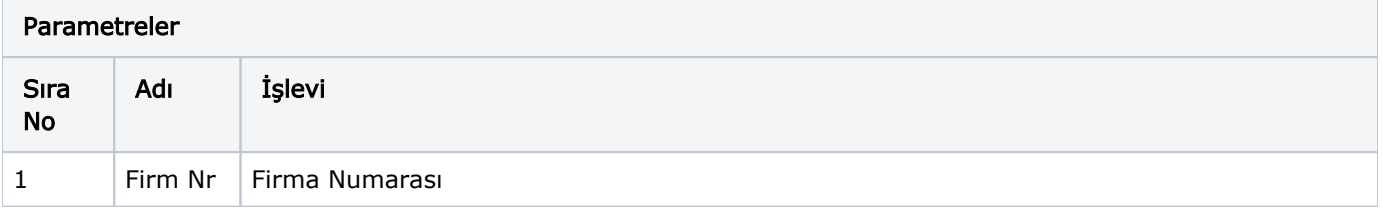

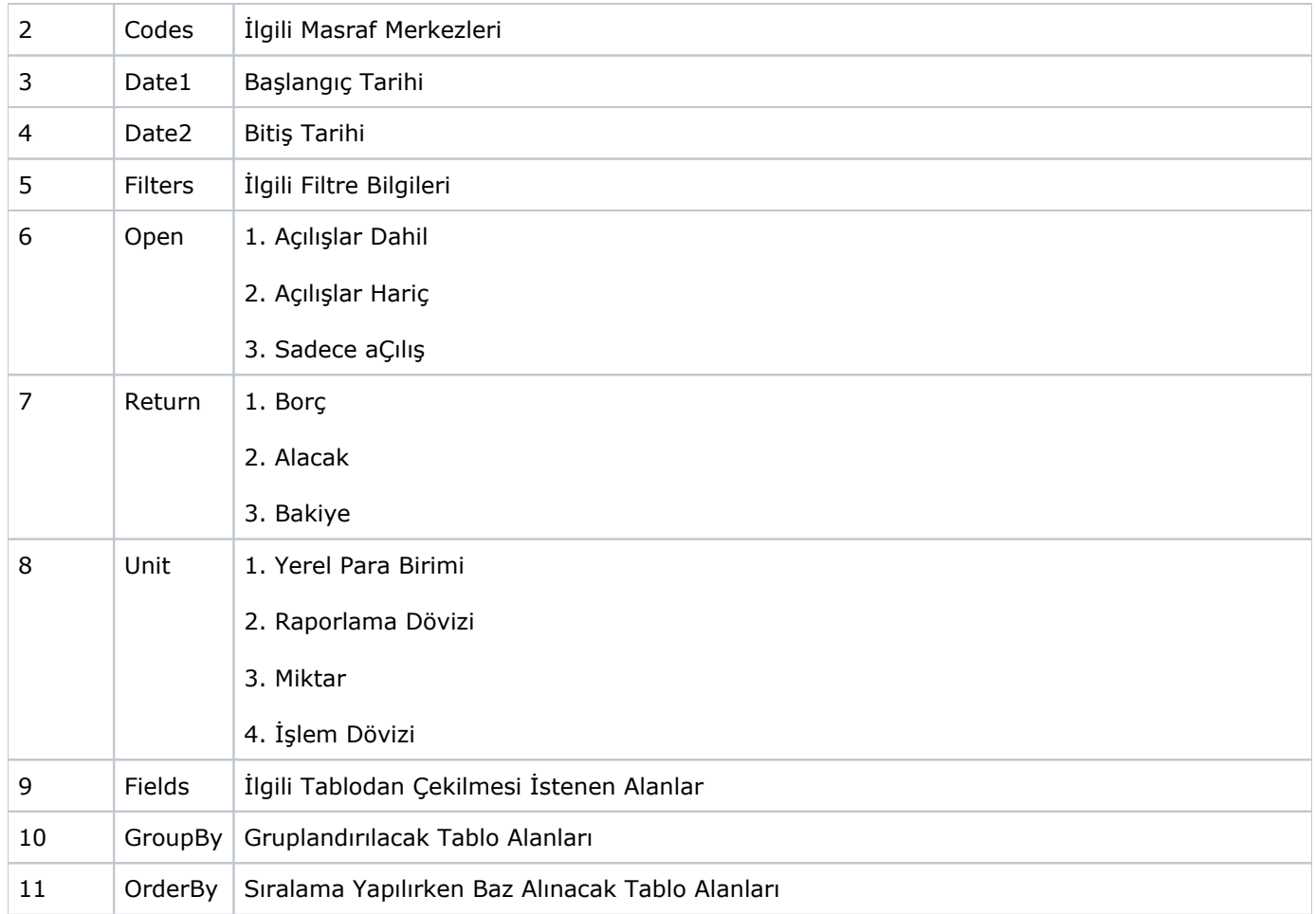

## Filtre Detayları

<span id="page-2-0"></span>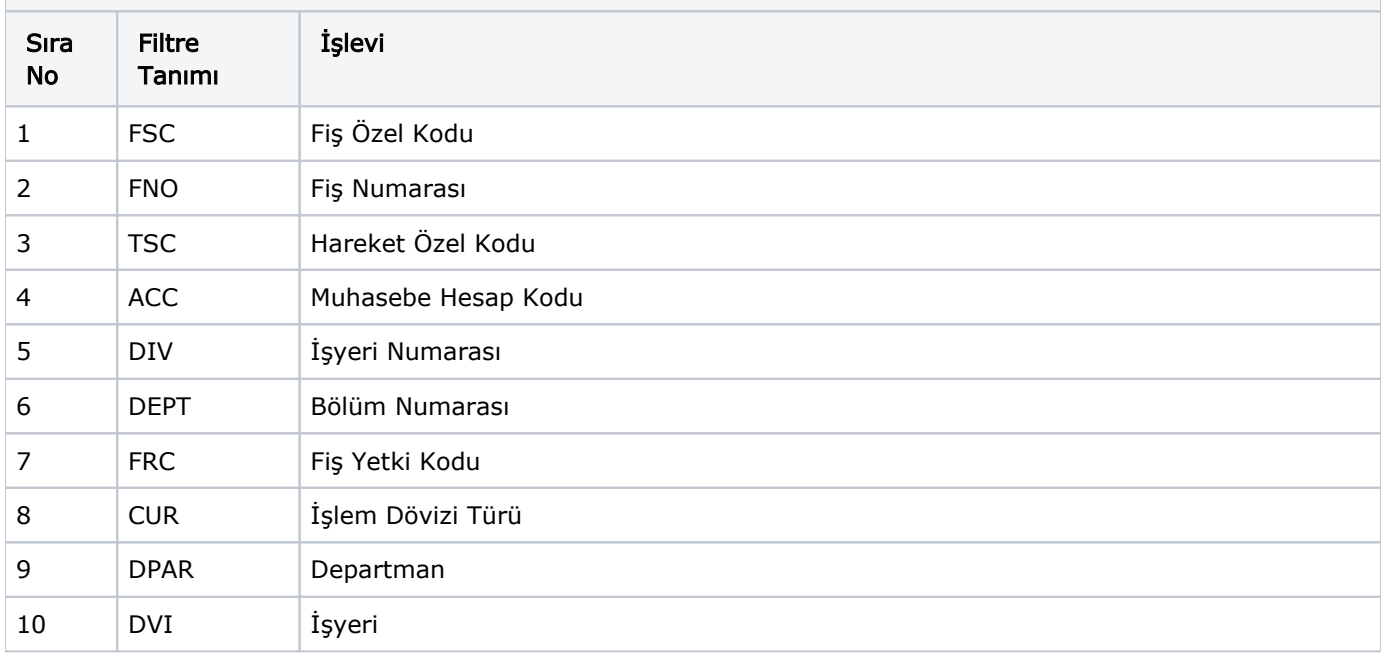

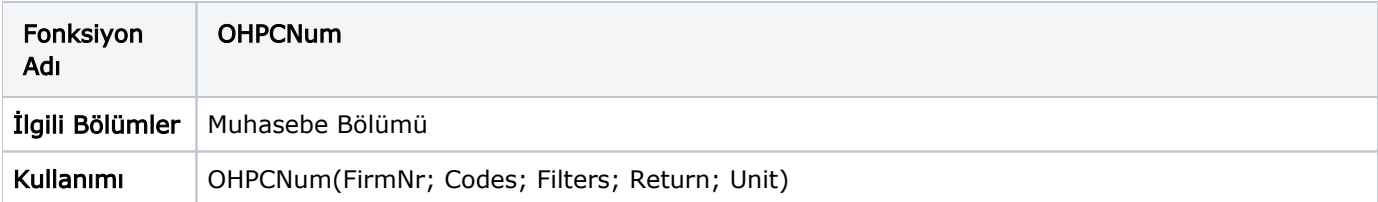

## Parametreler Sıra No Adı İşlevi 1 FirmNr Firma Numarası 2 Codes | İlgili Masraf Merkezi Kodları 3 Filters Filtreler 4 ReturnType 1. Borç 2. Alacak 3. Bakiye 5 | Unit | 1. Yerel Para Birimi 2. Raporlama Dövizi

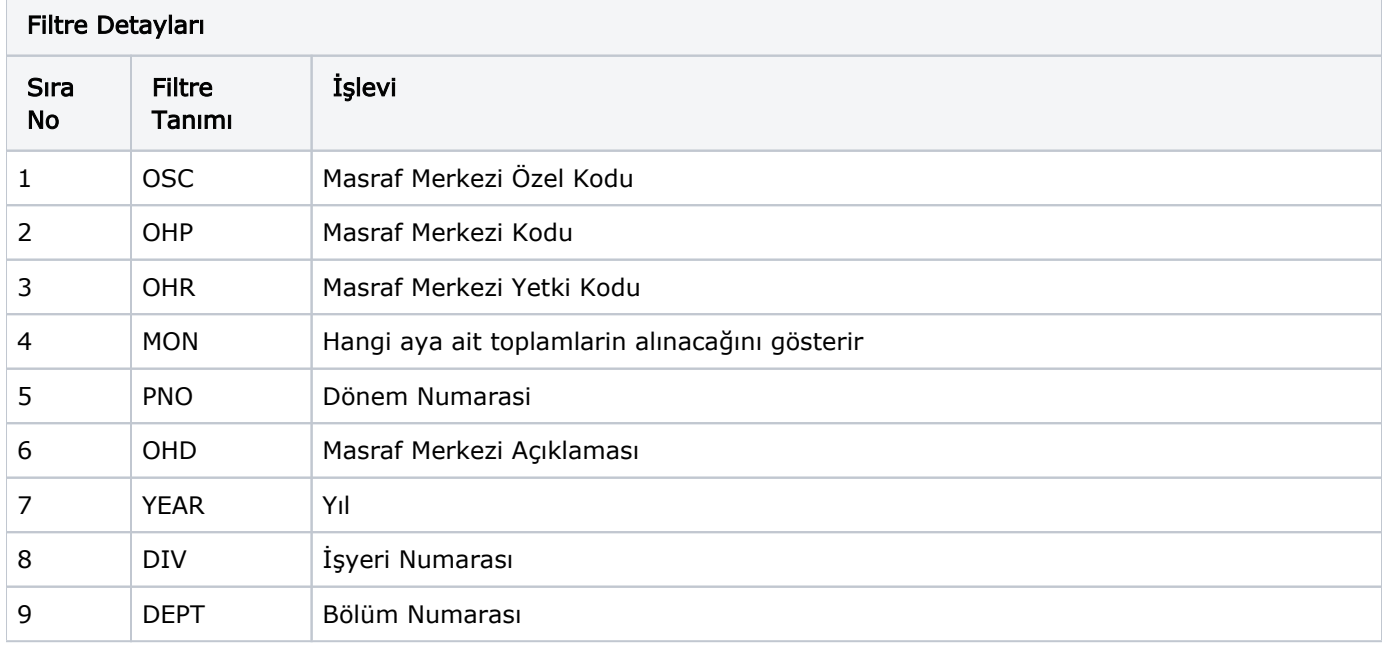

<span id="page-3-0"></span>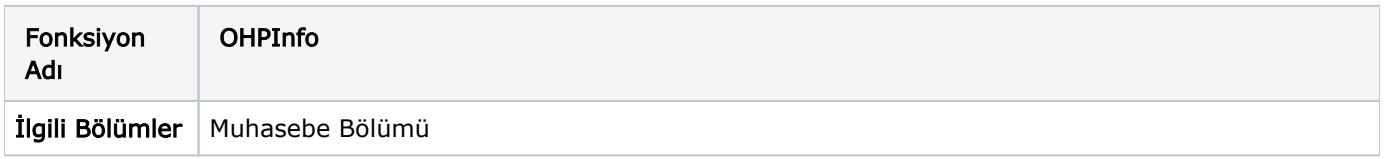

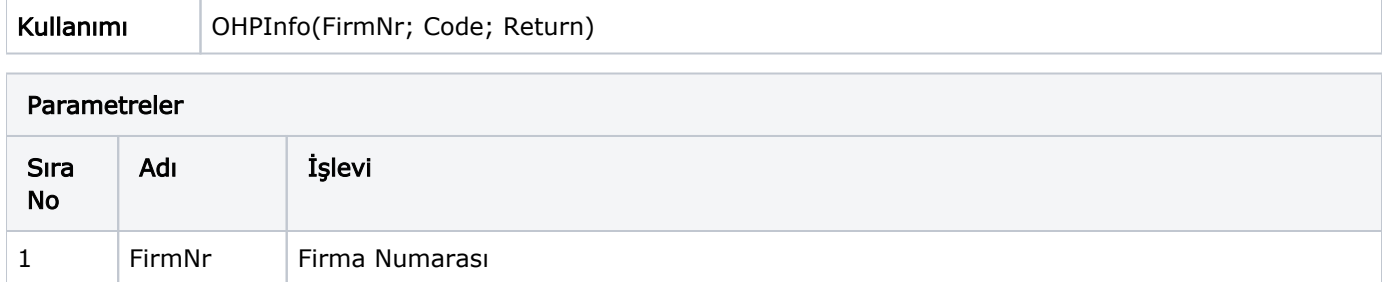

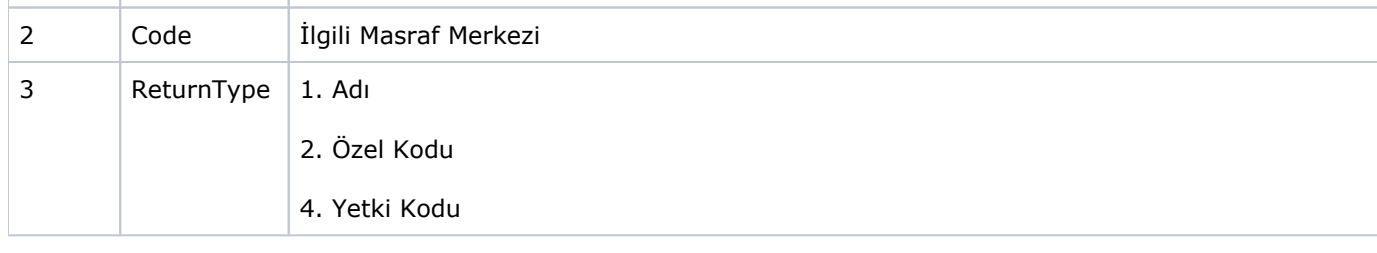

<span id="page-4-0"></span>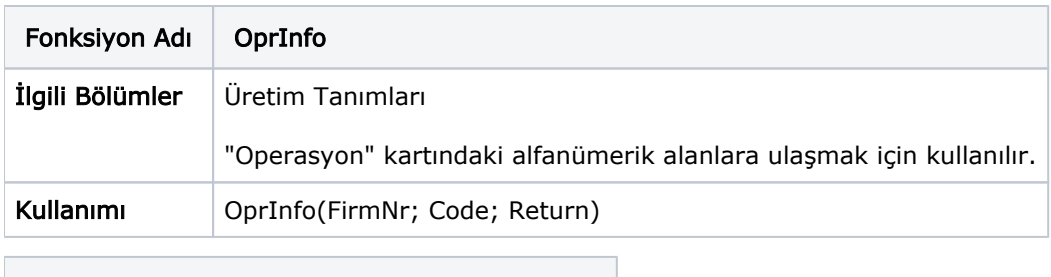

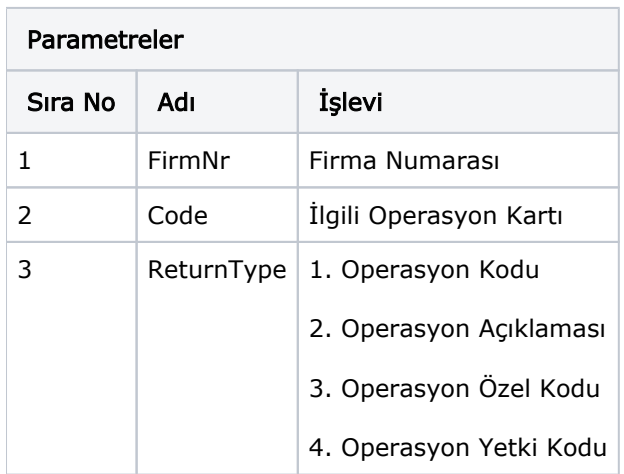

<span id="page-4-1"></span>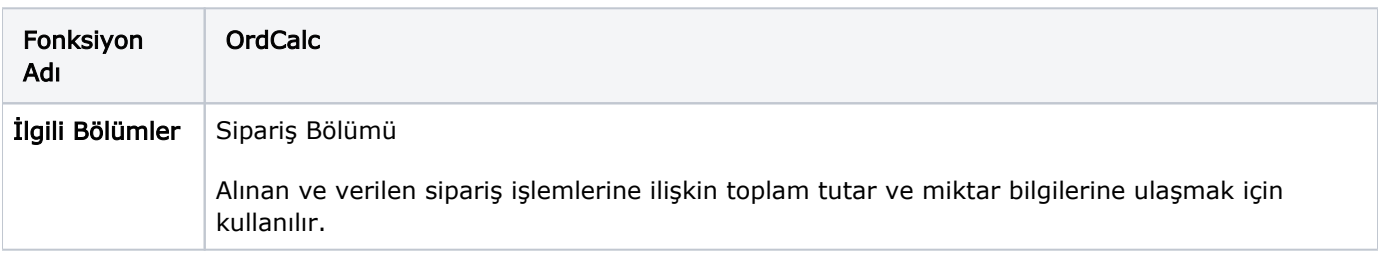

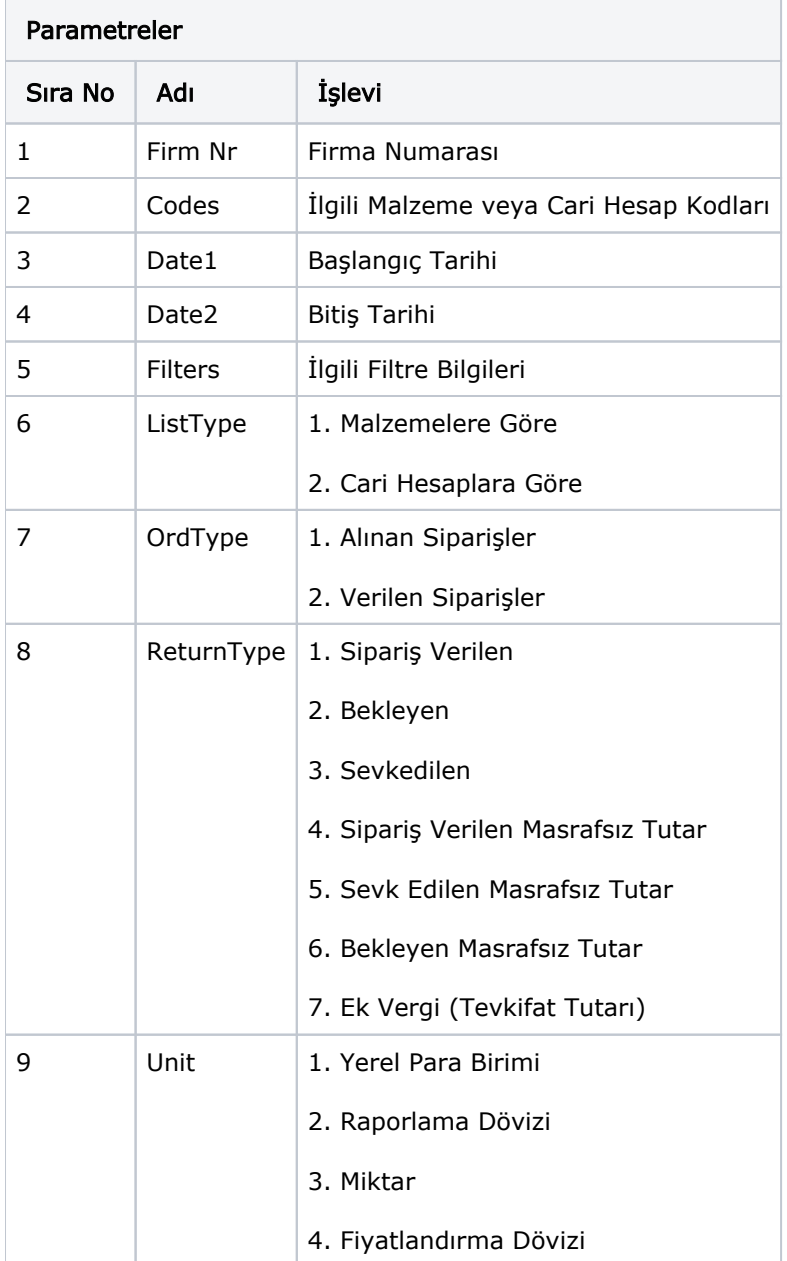

## Filtre Detayları Sıra No Filtre Tanımı İşlevi 1 | ITC | Malzeme Kodu 2 ISC Malzeme Özel Kodu 3 CLC Cari Hesap Kodu 4 CSC Cari Hesap Özel Kod 5 | CSC2 | Cari Hesap Özel Kod 2 6 CSC3 Cari Hesap Özel Kod 3

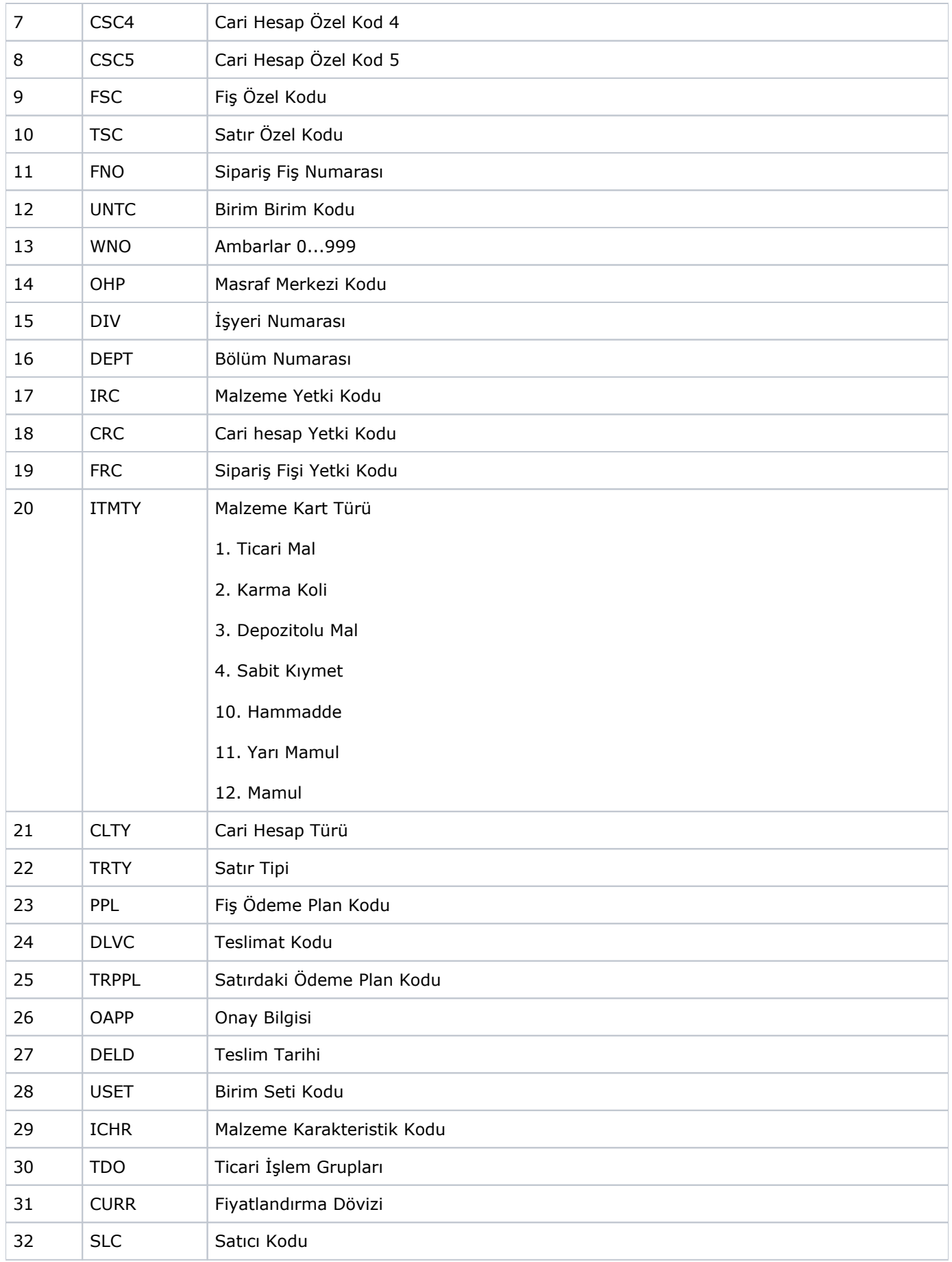

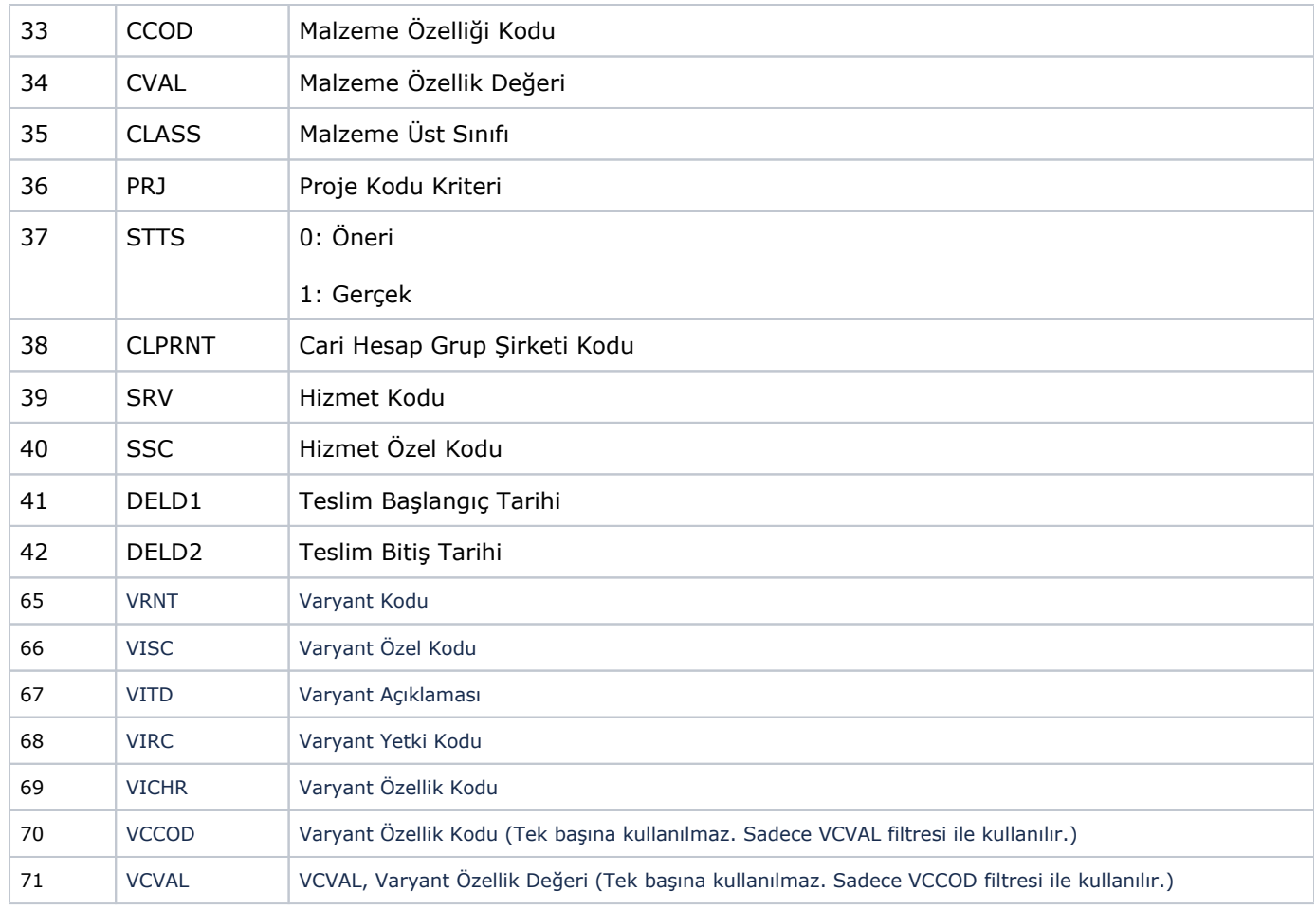

<span id="page-7-0"></span>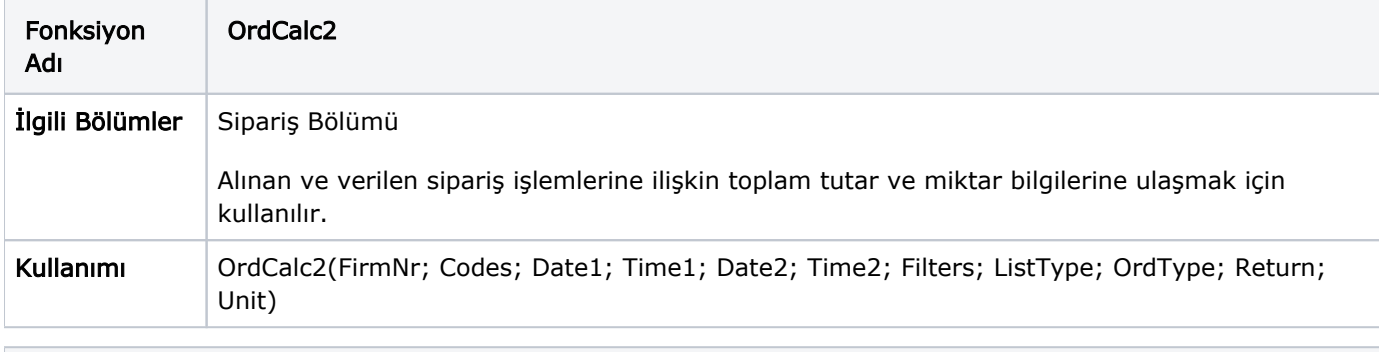

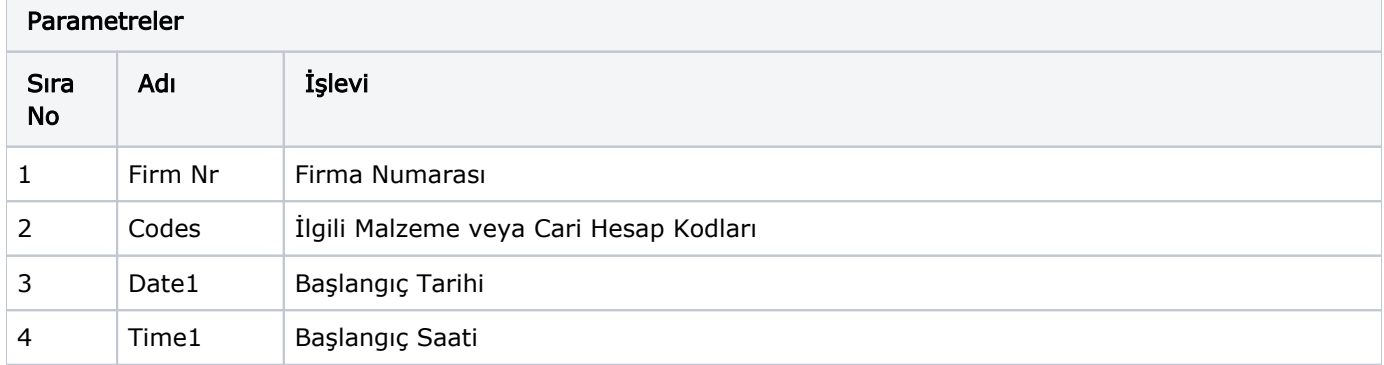

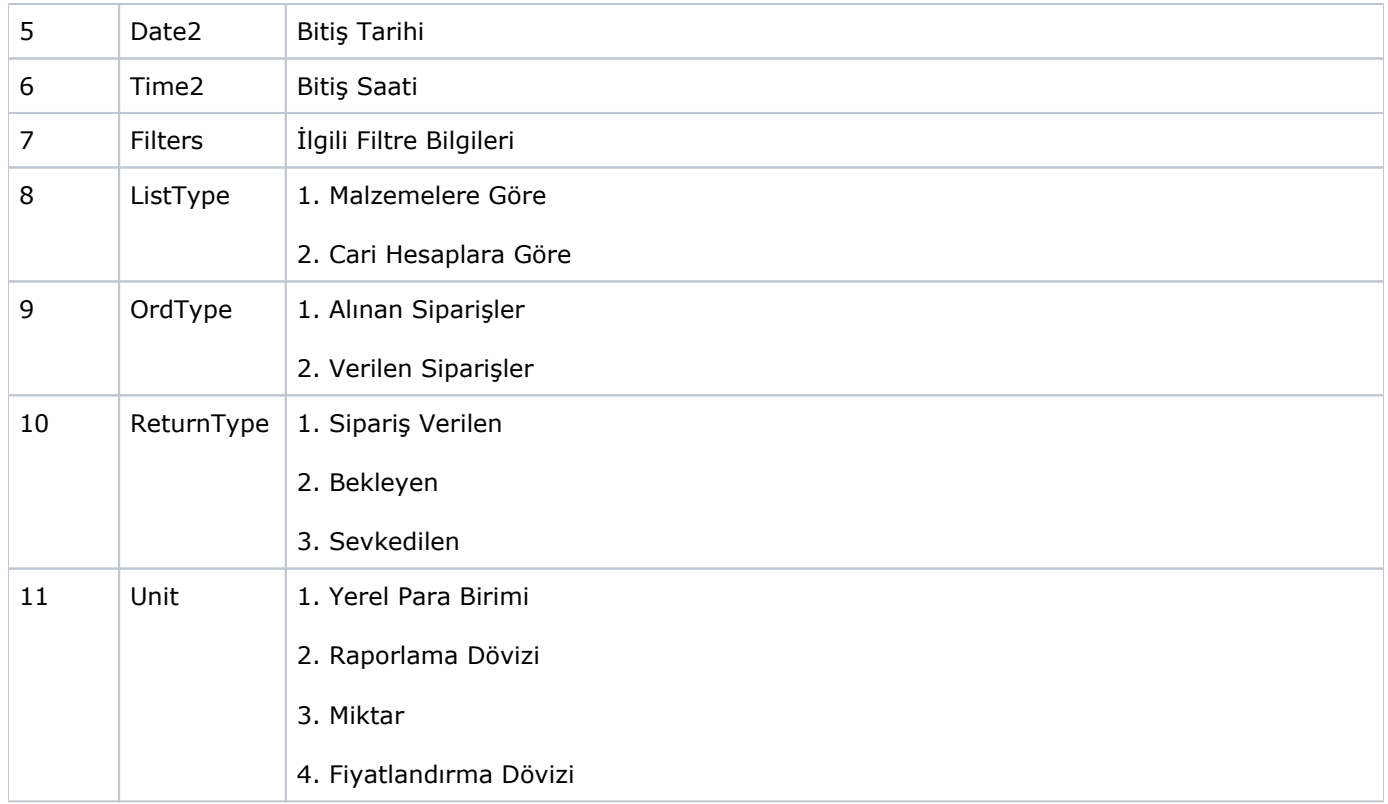

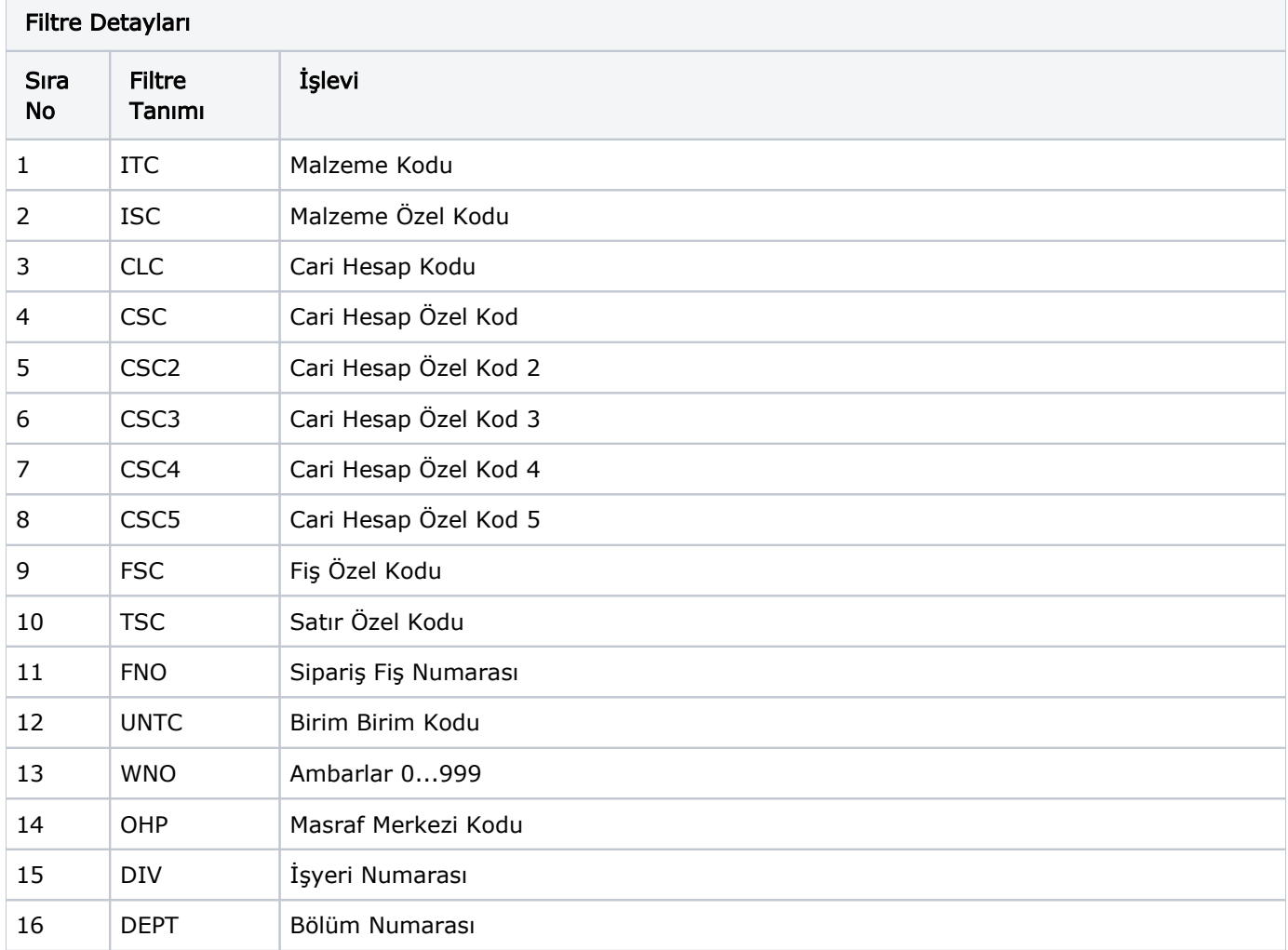

![](_page_9_Picture_195.jpeg)

![](_page_10_Picture_158.jpeg)

<span id="page-10-0"></span>![](_page_10_Picture_159.jpeg)

![](_page_10_Picture_160.jpeg)

![](_page_11_Picture_189.jpeg)

![](_page_11_Picture_190.jpeg)

![](_page_12_Picture_195.jpeg)

![](_page_13_Picture_14.jpeg)